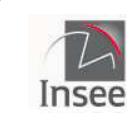

## **Mode opératoire des cartes et rapports sur les objectifs de développement durable**

Vous pouvez visualiser des données locales sous forme de cartes interactives mais aussi des tableaux, graphiques, fiches de synthèse.

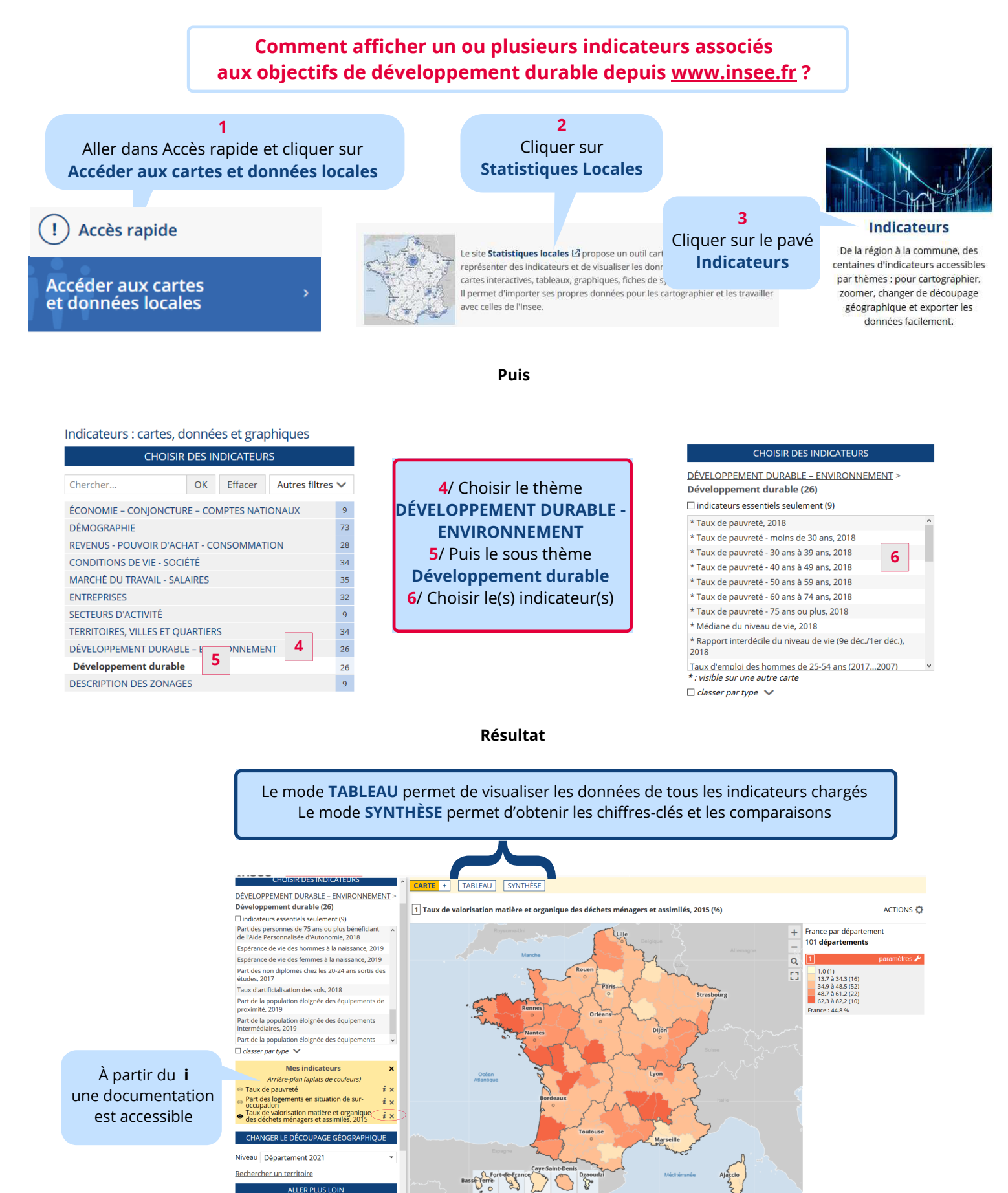

## **Comment afficher ces données sur un zonage à façon ?**

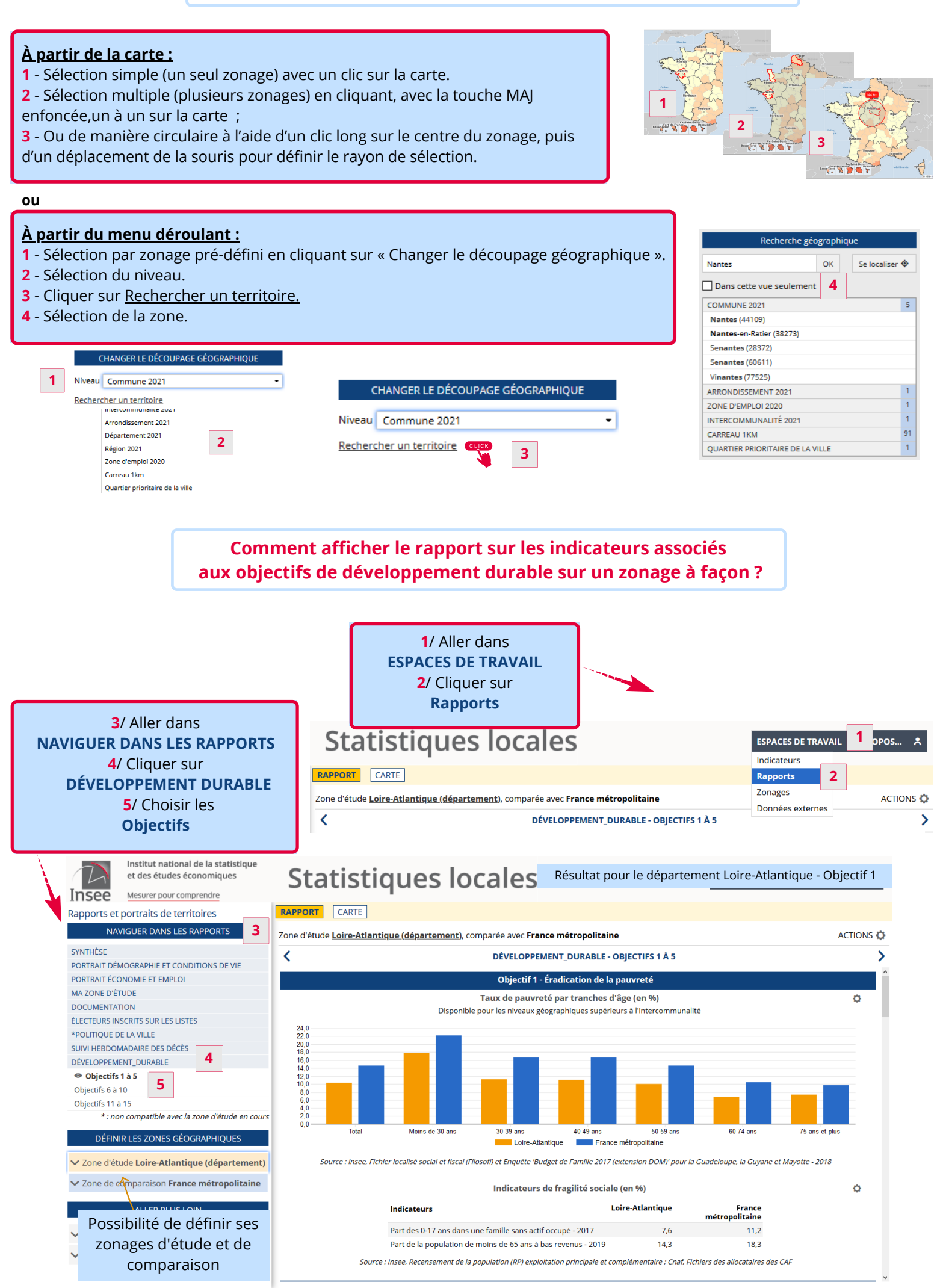